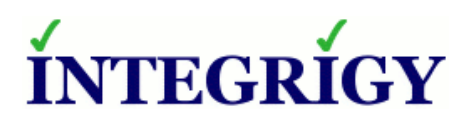

WHITE PAPER

# **Automate Reconciliation of Ticket Numbers Using Client Id in Oracle Database Audit Streams**

APRIL 2017

# **AUTOMATE RECONCILIATION OF TICKET NUMBERS USING CLIENT IN ORACLE DATABASE AUDIT**

#### **STREAMS**

Version 1.0 – April 2017 - created

Authors: Mike Miller, CISSP, CISSP-ISSMP, CCSK

If you have any questions, comments, or suggestions regarding this document, please send them via e-mail to [info@integrigy.com.](mailto:info@integrigy.com)

Copyright © 2017 Integrigy Corporation. All rights reserved.

The Information contained in this document includes information derived from various third parties. While the Information contained in this document has been presented with all due care, Integrigy Corporation does not warrant or represent that the Information is free from errors or omission. The Information is made available on the understanding that Integrigy Corporation and its employees and agents shall have no liability (including liability by reason of negligence) to the users for any loss, damage, cost or expense incurred or arising by reason of any person using or relying on the information and whether caused by reason of any error, negligent act, omission or misrepresentation in the Information or otherwise. Furthermore, while the Information is considered to be true and correct at the date of publication, changes in circumstances after the time of publication may impact on the accuracy of the Information. The Information may change without notice.

Integrigy, AppSentry, and AppDefend are trademarks of Integrigy Corporation. Oracle is a registered trademark of Oracle Corporation and/or its affiliates. Other names may be trademarks of their respective owners.

# **Table of Contents**

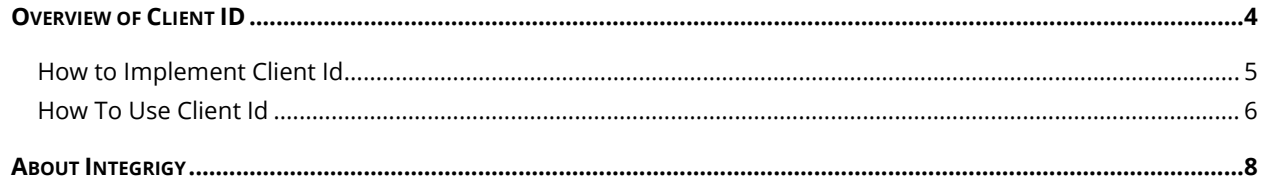

# <span id="page-3-0"></span>**OVERVIEW OF CLIENT ID**

Reconciling database events to ticket numbers is a time consuming manual task that can be easily automated. The solution is to populate the client id context variable that is a standard feature of the Oracle RDBMS. Once set, the Client\_id is written to the Oracle audit logs for any auditing activity generated during that session. By having the ticket id within the audit logs, reconciliation can be easily automated.

The client\_id is an application context. Application contexts are name-value pairs that the Oracle Database stores in memory. Consider application contexts as global variables that hold information for the duration of session, they are not persistent.

The Client\_id context is NOT the same as the Client\_Info context. The essential difference between the two is that Client\_Info is set with the DBMS\_APPLICATION\_INFO package and is only visible in the v\$session view. The client id context is set with DBMS\_SESSION.SET\_IDENTIFIER and is also visible in the v\$session view in the column CLIENT\_IDENTIFIER, but more importantly, client\_id is written out to the following Oracle audit logs:

- DBA\_AUDIT\_TRAIL (SYS.AUD\$)
- DBA\_FGA\_AUDIT\_TRAIL (SYS.FGA\_LOG\$)
- DBA\_COMMON\_AUDIT\_TRAIL

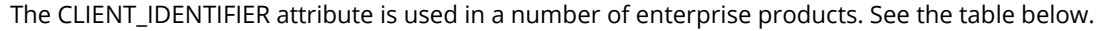

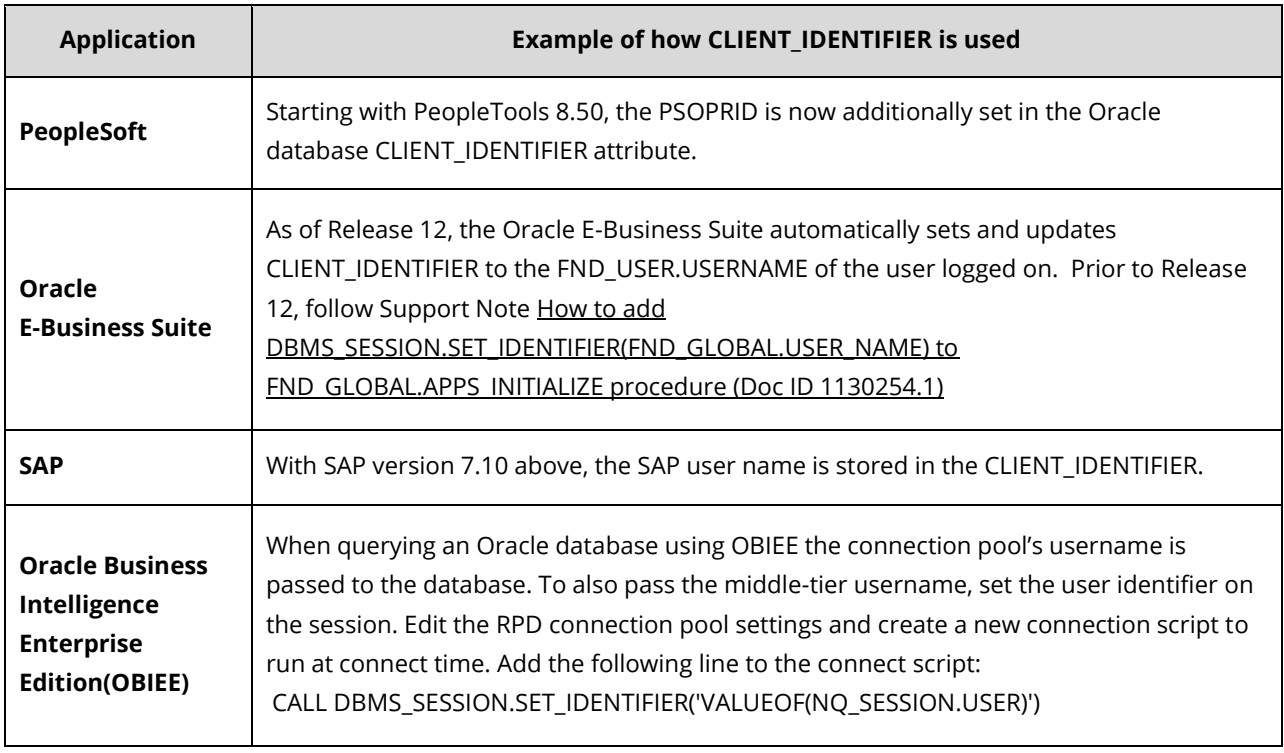

## <span id="page-4-0"></span>**HOW TO IMPLEMENT CLIENT ID**

Best practice is to create a simple function for developers and staff members to call. Below is a sample function and test code:

--do not create function this as system. Too many privs if abused. create or replace function xxxx\_ticket(av\_ticket\_no varchar2, av\_desc varchar2) return varchar2 AUTHID CURRENT\_USER AS lv\_string varchar2(100); BEGIN --note reports in can be written to key off the static text: ticket\_number= lv\_string := 'ticket\_no='||av\_ticket\_no||' Desc:'||av\_desc; lv\_string := substr(lv\_string,1,64); DBMS\_SESSION.SET\_IDENTIFIER(lv\_string); return 'Set';

exception when others then return 'Ticket Not set';

END;

-- grant to public grant execute on XXXX ticket to public;

-- create public synonym. Might need to be APPS or System to create this create or replace public synonym XXXX\_ticket for XXXX.XXXX\_ticket;

-- \*\*\*\*\*\*\*\*\*\*\*\* Test the function \*\*\*\*\*\*\*\*\*\*\*\*\*\*\*\*\*\*\*\*\*\*\*\*\*\*

-- record ticket 123 as being used select XXXX\_ticket('INC123','A good reason') from dual;

-- you will not see it here select client\_identifier FROM v\$session WHERE audsid = userenv('sessionid');

-- you will see it here SELECT SYS\_CONTEXT ('USERENV', 'CLIENT\_IDENTIFIER') FROM DUAL;

-- force FGA policy (if using FGA) example: select \* from XXXXaud.XXXX\_apps\_logons\_t

-- see ticket 123 in FGA audit log select clientid, ntimestamp# from sys.fga\_log\$ order by ntimestamp# desc

# <span id="page-5-0"></span>**HOW TO USE CLIENT ID**

Train DBAs and developers before issuing any major change to call the function

For example:

- 1. The DBA has been assigned ticket number 777 to create a user 'TEST USER77'
- 2. The DBA logs on and identifies the session for ticket 777 e.g. select xxxx\_ticket('777') from dual;
- 3. The user is created and standard auditing logs both the event and ticket 777 for the event
- 4. The internal auditor then searches in Splunk for 777 to confirm the event
- 5. See figure 1 below for a screen of this occurring within Splunk. Figure 2 shows client Id activity within Oracle Audit Vault Database Firewall

### **Other scenarios:**

- Log production usage of APPS or APPS-READ-ONLY for production support. Each session in production where an employee is using APPS could have a corresponding client it to justify the usage of APPS or another equally powerful read-any-table account
- Log production usage of SYSTEM and DBA account activity
- Log code push where database objects and/or users are being created, altered or dropped
- Log data fixes

#### **Possible reports and usages of Client Id:**

- Audit activity without client Id (where set to null)
- Report for creation or alteration of user account by client id
- Report listing EBS APPS in session by client id and without client id(where null)

#### *Figure 1 Ticket 777 for User Creation*

![](_page_6_Picture_66.jpeg)

*Figure 2 - Example of Client Id in Oracle AVDF*

![](_page_6_Figure_4.jpeg)

# <span id="page-7-0"></span>**ABOUT INTEGRIGY**

#### **Integrigy Corporation (www.integrigy.com)**

Integrigy Corporation is a leader in application security for enterprise mission-critical applications. AppSentry, our application and database security assessment tool, assists companies in securing their largest and most important applications through detailed security audits and actionable recommendations. AppDefend, our enterprise web application firewall is specifically designed for PeopleSoft. Integrigy Consulting offers comprehensive security assessment services for leading databases and ERP applications, enabling companies to leverage our in-depth knowledge of this significant threat to business operations.

![](_page_7_Picture_3.jpeg)

Integrigy Corporation P.O. Box 81545 Chicago, Illinois 60681 USA 888/542-4802 **[www.integrigy.com](http://www.integrigy.com/)**